#### **Лабораторная работа**

## **ИЗУЧЕНИЕ ПРОЦЕССОВ ТЕПЛОПЕРЕДАЧИ ПРИ РАЗЛИЧНЫХ УСЛОВИЯХ ТЕПЛООБМЕНА**

#### **1. Определение коэффициента теплопередачи теплообменного аппарата**

Для сушки продуктов используется горячий воздух, нагреваемый в газо-воздушном прямоточном теплообменнике дымовыми газами.

По результатам испытаний прямоточного теплообменника известно (см. в конце работы):

1. Начальная и конечная температуры воздуха:

$$
t_{B1} = \underline{\hspace{2cm}} \underline{\hspace{2cm}} \underline{\hspace{
$$

2. Начальная и конечная температуры дымовых газов:

$$
t_{\Gamma1} = \underline{\hspace{1cm}}^{\circ}C
$$

$$
t_{\Gamma2} = \underline{\hspace{1cm}}^{\circ}C
$$

3*.* Количество (расход) нагреваемого воздуха:

$$
V_B = \underline{\qquad \qquad } \mathbf{M}^3/\mathbf{c}
$$

4*.* Поверхность нагрева теплообменника:

$$
F = \underline{\qquad \qquad } \mathbf{M}^2
$$

5*.* Теплоемкость воздуха не зависит от температуры

Определить:

- 1) Коэффициент теплопередачи теплообменника;
- 2) Построить график распределения температур вдоль поверхности теплообмена.

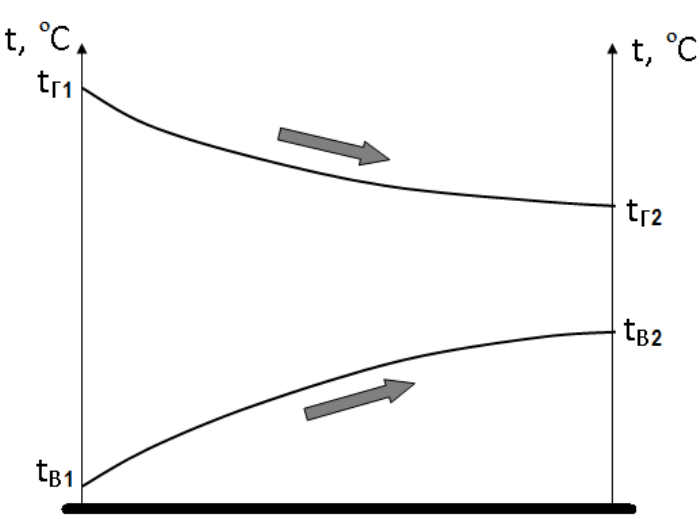

## Поверхность теплообмена

Рис. 1. График распределения температур вдоль поверхности теплообмена прямоточного теплообменника

## Решение

1. Определим среднюю температуру воздуха на заданном участке нагрева:

$$
t_{BCP} = \frac{t_{BI} + t_{B2}}{2}, \, ^{\circ}\text{C}
$$
 (1)

где *tВ1* и *tВ2* – начальная и конечная температуры воздуха, ºС.

2. Определим массу нагреваемого воздуха за 1 сек.:

$$
m_B = V_B \cdot \rho_B, \text{ kT/c}
$$
 (2)

где  $\rho_{\scriptscriptstyle B}$  – плотность воздуха при средней температуре  $\,t_{\scriptscriptstyle B\, CP}$ , кг/м $^3$  (см. приложение 1)

3. Количество тепла, переданного от дымовых газов воздуху*:*

$$
Q = m_B \cdot c_{PB} \cdot (t_{B2} - t_{BI}), \text{ kBr} \tag{3}
$$

где *с<sub>РВ</sub>* – удельная теплоемкость воздуха при средней температуре  $t_{BCP}$ , кДж/кг∙К (см. приложение 1)

4. Найдем средний температурный напор*:*

$$
\Delta t_{CP} = \frac{\Delta t_E - \Delta t_M}{2, 3 \cdot lg \frac{\Delta t_E}{\Delta t_M}}, \text{°C}
$$
\n(4)

где  $\Delta t_B = t_{T1} - t_{BI}$ , °C – наибольшая разность температур;  $\Delta t_M = t_{T2} - t_{B2}$ , °C – наименьшая разность температур.

5. Определим коэффициент теплопередачи *k* из выражения*:*

$$
Q = k \cdot F \cdot \Delta t_{CP} \tag{5}
$$

$$
k = \frac{Q \cdot 10^3}{F \cdot \Delta t_{CP}}, \, \text{Br/m}^2 \cdot {}^{\circ}\text{C}
$$
 (6)

где  $Q$  – количество теплоты, кВт.

6. Построить график распределения температур вдоль поверхности теплообмена (см. рис. 1)

## **2. Определение площади поверхности противоточного теплообменника**

Пастеризация молока производится паром в противоточном теплообменнике

Известными величинами являются следующие (см. в конце работы):

1. Давление пара  $P_H =$  \_\_\_\_\_\_\_\_\_ МПа.

2. Производительность пастеризатора по молоку

 $m =$   $Kr/c$ 

3. Начальная и конечная температуры молока

*tМ1= \_\_\_\_\_\_\_* ºC

 $t_{M2} = \frac{C}{T}$ 

- 4. Коэффициент теплопередачи теплообменника
- $K = \frac{1}{2}$  BT/m<sup>2</sup>·K
- 5. Теплоемкость молока *С<sup>М</sup> = 3,8* кДж/кг∙К

Определить:

- 1) Количество пара, необходимое для пастеризации;
- 2) Площадь поверхности нагрева теплообменника;
- 3) Построить график распределения температур вдоль поверхности теплообмена.

#### Решение

1. Определяем энергию, которую пар передает молоку*:* 

$$
Q_{\Pi} = m \cdot C_M \cdot (t_{M1} - t_{M2}), \text{ KJ/K/c}
$$
 (1)

2*.* Определим количество пара, необходимое для пастеризации *D<sup>П</sup>* из выражения*:*

$$
Q_{\Pi} = D_{\Pi} \cdot (i_2 - i_1) \tag{2}
$$

Отсюда получим:

$$
D_{\Pi} = \frac{Q_{\Pi}}{i_2 - i_1}, \text{ kr/c}
$$
 (3)

где  $i_1 u i_2$  - соответственно энтальпии конденсата и пара при заданном давлении пара, кДж/кг (см. приложение 2).

3. Определим удельный объем пара:

$$
v^{\prime\prime} = \frac{1}{\rho_{II}}, \ \mathrm{m}^3/\mathrm{kr} \tag{4}
$$

где  $\rho_{II}$  – плотность пара при заданном давлении пара, кг/м<sup>3</sup> (см. приложение 2).

4. Определим объемный расход пара:

$$
V_{\Pi} = D_{\Pi} v^{\prime\prime}, \mathbf{M}^3/\mathbf{c} \tag{5}
$$

5. Найдем температурный напор:

$$
\Delta t_{CP} = \frac{\Delta t_E - \Delta t_M}{2,3 \cdot lg \frac{\Delta t_E}{\Delta t_M}}, \text{°C}
$$
 (6)

где  $\Delta t_B = t_{II} - t_{M1}$ , °С – наибольшая разность температур;

 $\Delta t_M = t_{\Pi} - t_{M2}$ , °С – наименьшая разность температур;

 $t_{\Pi}$  – температура пара при заданном давлении пара, °C (см. приложение 2).

6. Определим поверхность нагрева теплообменника  $F$  из выражения:

$$
Q = k \cdot F \cdot \Delta t_{CP} \tag{7}
$$

Тогда получим:

$$
F = \frac{Q_{\rm II} \cdot 10^3}{k \cdot \Delta t_{CP}}, \, M^2 \tag{8}
$$

7. Построить график распределения температур вдоль поверхности теплообмена (см. рис. 2)

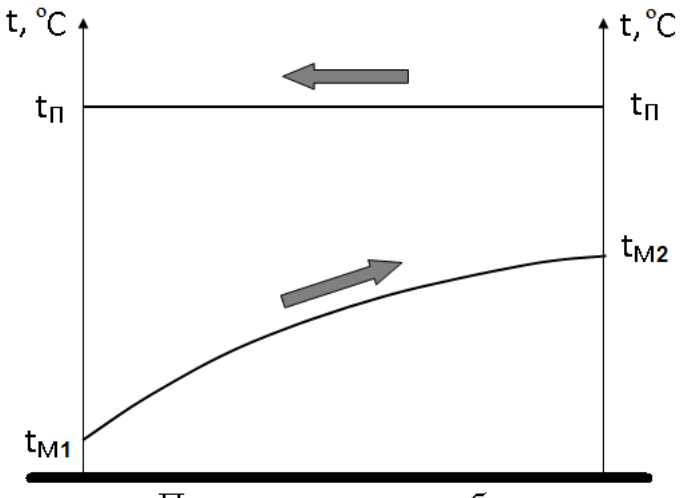

Поверхность теплообмена

Рис. 2. График распределения температур вдоль поверхности теплообмена противоточного теплообменника

## Приложение 1

| $\frac{1}{2}$ hon recking edge to the equation of $\frac{1}{2}$ and $\frac{1}{2}$<br>$100$ mm pr. $01.7$   $1$ |                            |                    |                           |                     |                       |                     |  |  |
|----------------------------------------------------------------------------------------------------|----------------------------|--------------------|---------------------------|---------------------|-----------------------|---------------------|--|--|
| $t, \,^{\circ}C$                                                                                               | $\rho$ , кг/м <sup>3</sup> | $C_P$ ,            | $\lambda \cdot 10^{-2}$ , | $a \cdot 10^{-6}$ , | $\mu \cdot 10^{-6}$ . | $v \cdot 10^{-6}$ , |  |  |
|                                                                                                    |                            | кДж/ $(kr\cdot K)$ | $Br/(M \cdot K)$          | $\rm{m}^2/c$        | $H \cdot C/M^2$       | $\rm{m}^2/c$        |  |  |
| $\boldsymbol{0}$                                                                                               | 1,293                      | 1,005              | 2,44                      | 18,8                | 17,2                  | 13,28               |  |  |
| 10                                                                                                    | 1,247                      | 1,005              | 2,51                      | 20                  | 17,6                  | 14,16               |  |  |
| 20                                                                                                    | 1,205                      | 1,005              | 2,59                      | 21,4                | 18,1                  | 15,06               |  |  |
| 30                                                                                                    | 1,165                      | 1,005              | 2,67                      | 22,9                | 18,6                  | 16                  |  |  |
| 40                                                                                                    | 1,128                      | 1,005              | 2,76                      | 24,3                | 19,1                  | 16,96               |  |  |
| 50                                                                                                    | 1,093                      | 1,005              | 2,83                      | 25,7                | 19,6                  | 17,95               |  |  |
| 60                                                                                                    | 1,060                      | 1,005              | 2,9                       | 27,2                | 20,1                  | 18,97               |  |  |
| 70                                                                                                    | 1,029                      | 1,009              | 2,96                      | 28,6                | 20,6                  | 20,02               |  |  |
| 80                                                                                                    | 1,000                      | 1,009              | 3,05                      | 30,2                | 21,1                  | 21,09               |  |  |
| 90                                                                                                    | 0,972                      | 1,005              | 3,13                      | 31,9                | 21,5                  | 22,1                |  |  |
| 100                                                                                                    | 0,946                      | 1,009              | 3,21                      | 33,6                | 21,9                  | 23,13               |  |  |
| 120                                                                                                    | 0,898                      | 1,009              | 3,34                      | 36,8                | 22,8                  | 25,45               |  |  |
| 140                                                                                                    | 0,854                      | 1,013              | 3,49                      | 40,3                | 23,7                  | 27,8                |  |  |
| 160                                                                                                    | 0,815                      | 1,017              | 3,64                      | 43,9                | 24,5                  | 30,09               |  |  |
| 180                                                                                                    | 0,779                      | 1,022              | 3,78                      | 47,5                | 25,3                  | 32,49               |  |  |
| 200                                                                                                    | 0,746                      | 1,026              | 3,93                      | 51,4                | 26                    | 34,85               |  |  |

Физические свойства сухого возлуха ( $p = 760$  мм рт ст) [4]

## Приложение 2

Параметры водяного пара в состоянии насыщения (по давлениям)

| Давление                   |                                | Плотность пара,               | Удельная энтальпия, кДж/кг |                         |  |
|----------------------------|--------------------------------|-------------------------------|----------------------------|-------------------------|--|
| пара,<br>$P_H$ , M $\Pi$ a | Температура<br>пара $t_H$ , °С | $\rho_{\Pi}$ , K $\Gamma/M^3$ | Конденсата <i>i'</i>       | Пара $i^{\prime\prime}$ |  |
| 0,10                       | 99,63                          | 0,59                          | 417,51                     | 2675,7                  |  |
| 0,11                       | 102,32                         | 0,645                         | 428,84                     | 2680,0                  |  |
| 0,12                       | 104,81                         | 0,7                           | 439,36                     | 2683,8                  |  |
| 0,13                       | 107,13                         | 0,754                         | 449,19                     | 2687,4                  |  |
| 0,14                       | 109,32                         | 0,808                         | 458,42                     | 2690,8                  |  |
| 0,15                       | 111,37                         | 0,862                         | 467,13                     | 2693,9                  |  |
| 0,16                       | 113,32                         | 0,916                         | 475,38                     | 2696,3                  |  |
| 0,17                       | 115,17                         | 0,969                         | 483,22                     | 2699,5                  |  |
| 0,18                       | 116,93                         | 1,023                         | 490,70                     | 2702,1                  |  |
| 0,19                       | 118,62                         | 1,076                         | 497,35                     | 2704,6                  |  |
| 0,20                       | 120,23                         | 1,129                         | 504,7                      | 2706,9                  |  |
| 0,22                       | 123,27                         | 1,234                         | 517,6                      | 2711,3                  |  |
| 0,25                       | 127,43                         | 1,391                         | 535,4                      | 2717,2                  |  |
| 0,30                       | 133,54                         | 1,65                          | 561,4                      | 2725,5                  |  |
| 0,35                       | 13838                          | 1,907                         | 584,3                      | 2732,5                  |  |
| 0,40                       | 143,62                         | 2,163                         | 604,7                      | 2738,8                  |  |
| 0,45                       | 147,92                         | 2,416                         | 623,2                      | 2743,8                  |  |
| 0,50                       | 15135                          | 2,668                         | 640,1                      | 2748,5                  |  |
| 0,55                       | 155,47                         | 2,919                         | 655,8                      | 2752,7                  |  |
| 0,60                       | 15834                          | 3,169                         | 670,4                      | 2756,4                  |  |
| 0,70                       | 164,96                         | 3,666                         | 697,1                      | 2762,9                  |  |

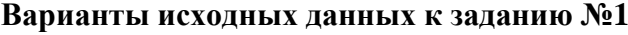

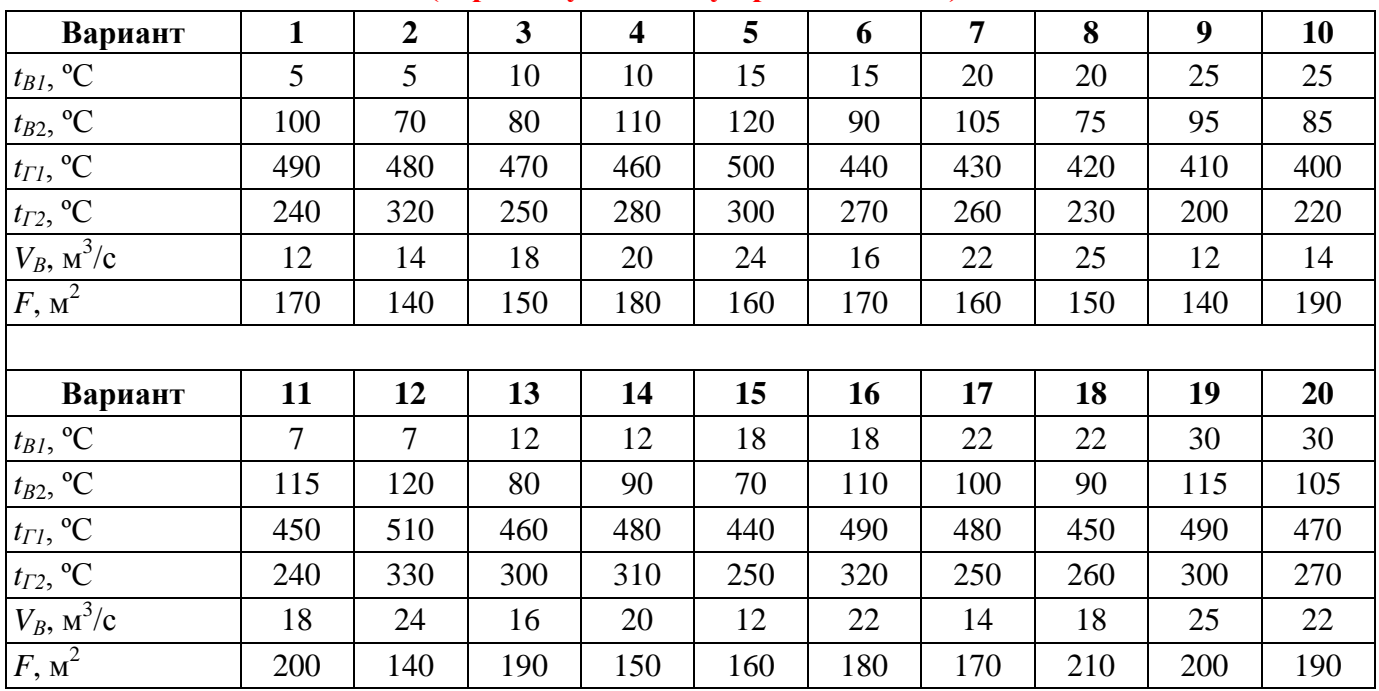

# **(вариант уточнить у преподавателя)**

# **Варианты исходных данных к заданию №2**

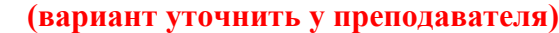

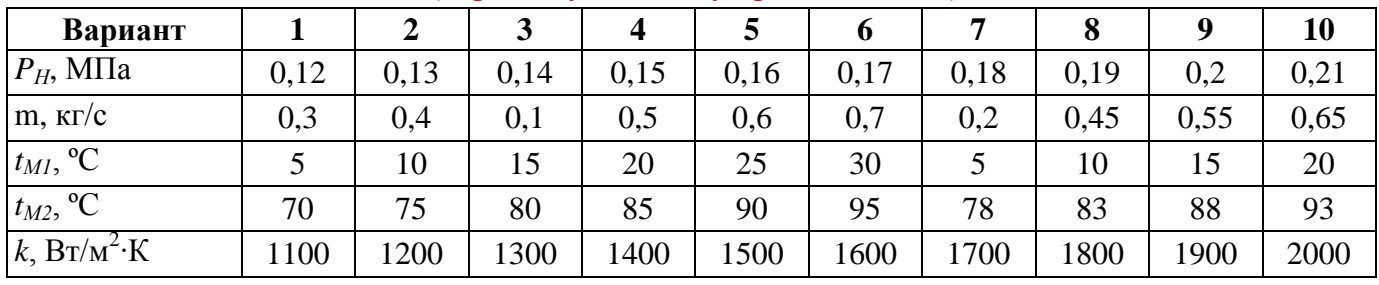

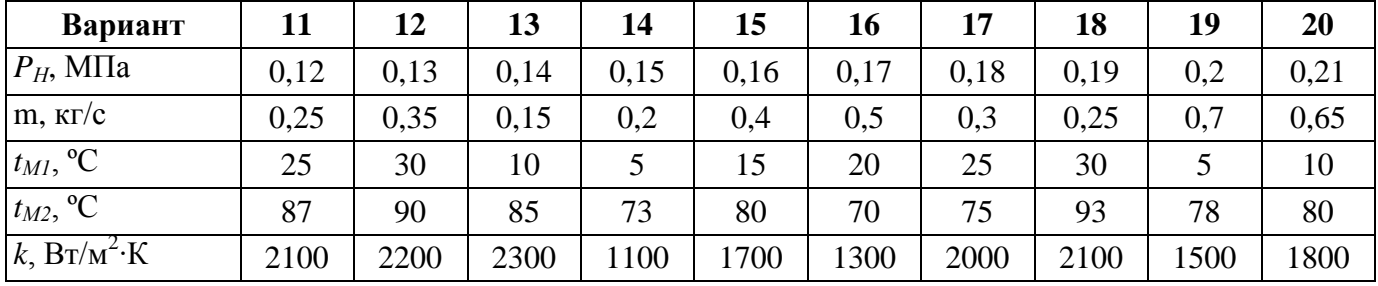